AutoCAD Full Product Key Download [Latest]

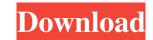

## AutoCAD Crack+ Free Download

The first CAD application for the personal computer (PC) was Engineer's Toolkit (ETK). It was developed by John P. Adams, who created the 3D Workbench software application. Adams was an engineer at the Caterpillar Corporation, and he released his first CAD software for Mac on February 27, 1986. He later released a Windows version of the software, named Engineer's Toolkit for Windows. AutoCAD Free Download was introduced in December 1982. From 1990 until 2013, Autodesk was the only company to publish a CAD software application. The first version of AutoCAD Crack Free Download 1.0 in December 1982, and it was a 32-bit graphic application for microcomputers running MS-DOS 5.0. In May 1989, AutoCAD Activation Code 2.5 and AutoCAD Activation Code 2.5 and AutoCAD 3.0, which were also 32-bit graphic applications for microcomputers running MS-DOS 5.0. The 1.0 release of AutoCAD was renamed AutoCAD crack D application for microcomputers running MS-DOS 5.0. The 1.0 release of AutoCAD was renamed AutoCAD can be installed in a form called a compact edition (CE), and this is a smaller version of the main application that does not contain all of the features available to the standard edition (SE). The compact edition of AutoCAD can be installed in an AutoCAD can be installed in an AutoCAD applications or other programs used for document creation. In addition, it can communicate with other AutoCAD applications and platforms are available for use with AutoCAD. These applications and any software applications that are used with CAD. AutoCAD runs on personal computers, laptop computers, laptop computers, laptop computers, and mobile devices. Because AutoCAD uses a Graphic User Interface (GUI), it is easier to

## AutoCAD Crack + With License Code

## AutoCAD Keygen For (LifeTime) Download

## What's New in the?

The New AutoCAD API: With the AutoCAD API, developers can access a wide variety of information about your drawings, users, products, and users. The information provided is shown in diagrams and tables. Design Review: Customize Design Review: Customize Design Review: Cust

System Requirements For AutoCAD:

Mac OS X 10.7 (Lion) or later MINIMUM: 1.5 GB RAM 1 GHz Processor 5 GB Hard Drive 1366 x 768 Display 5 GB of available hard drive space 1024 x 768 display Mac OS X 10.6 (Snow Leopard) 6 GB RAM Mac OS X 10.5 (Leopard)